# 9 Steps to Getting started with MDM

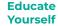

Begin by educating yourself on the fundamentals of Master Data Management (MDM).

We recommend you review the following key concepts: MDM implementation styles, common MDM platform functions, domain categories and typical master data needs in your industry.

Profisee

#### Understand Where You Are

It is likely that your By department? organisation is already By application? By managing master region? By domain? data in some way.

We work with clients Some common along a spectrum, scenarios we often from those who encounter with new have made executive clients include CRM level MDM decisions and ERP systems to individuals with specific use cases to being the system of record, master data solve. being managed in

> Understanding your organisational support for MDM is key to outlining MDM's scope. The starting point is critical in building your MDM solution.

Understand

**Your Scope** 

#### Build A Business Case

MDM is not a project. It is a major business initiative and cornerstone of any enterprise information strategy (Gartner).

MDM requires ongoing funding in future budget cycles to succeed.

Building a business case tied to business objectives that impact the bottom line is key. Identify Stakeholders

Operational MDM done well requires people to change how they work.

Identify the stakeholders who will manage your eventual data stewardship community and involve them from early stages.

Seek out operational departments that will be affected by MDM and educate them on the concept of MDM. Don't Ignore Governance

### Consider governance Wh versus stewardship and understand the Par

Basically, governance defines what needs to be done; stewardship does it.

differences

Items to address at a first governance meeting should include source system analysis, data model definitions and process design. The MDM Program Charter

E

Where do I start?

Participants of the first governance meeting are often a bit unsure about where exactly to start. Therefore, set clear expectations about the goals.

Similar to governance itself, the charter should be scaled to the scope of your MDM program.

#### Measure Your Success

KPIs are critical. At

You may be surprised that we defer this step to now.

Select Your

**MDM Platform** 

Master Data t. Management is a multifaceted problem, and technology is one part of the solution.

ernance Premature platform ed to purchase and pur implementation encourages you to shortcut planning and simply start "doing". this point you've built a business case, received funding, gotten the right people involved, delivered the first phase of your project to production, and have an active and growing data stewardship community.

Measure the business value it is actually delivering relative to your business case.

Profisee is a next generation master data management company with a mission of enabling every organisation to achieve their mission by harnessing the ever-growing universe of data that is transforming the way in which we work and live. It is the #1 fastest growing MDM platform.

Find out more at www.profisee.com

Excel. or that MDM

was too expensive so

they built something

in-house.

## **O**Metrix

QMetrix is the leading Value-Added Reseller and implementation partner of Profisee in Australia. We have the largest and most experienced team available to implement Profisee MDM. For a comprehensive version of 9 *Steps to Cetting Started with MDM*, email us for a copy.

Find out more at www.qmetrix.com.au Contact info@qmetrix.com.au | 1300 785 336

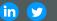